## Sundhedsaftalen: Udskrivelse af svage ældre

#### **Hele Region Midtjylland**

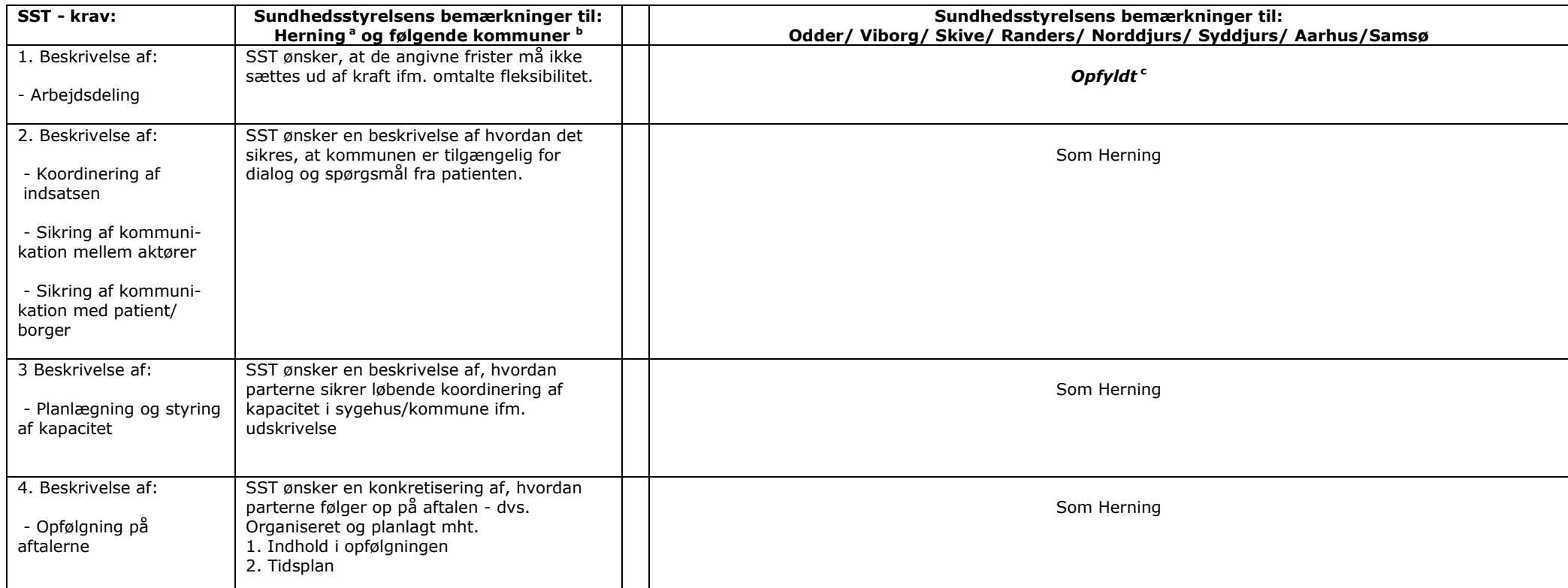

a : Reference: Herning Kommune = Sundhedsstyrelsen specifikke bemærkninger til sundhedsaftalerne.<br>b : Identisk med Herning Kommune: Holstebro, Struer, Lemvig, Ringkøbing-Skjern, Ikast-Brande, Favrskov, Silkeborg, Skanderbo

"Sundhedsstyrelsens specifikke bemærkninger adskiller sig fra Herning og de øvrige kommuner."

## Sundhedsaftalen: Indlæggelse

### **Hele Region Midtjylland**

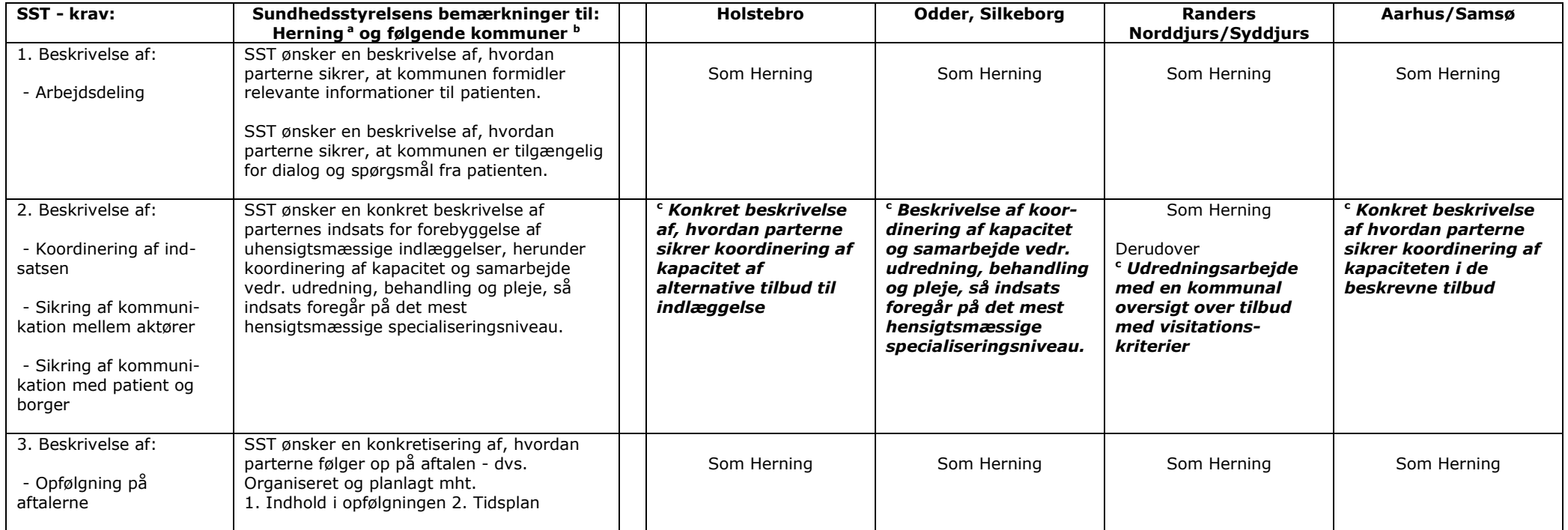

<sup>a</sup>: Reference: Herning Kommune = Sundhedsstyrelsen specifikke bemærkninger til sundhedsaftalerne.

<sup>b</sup>: Identisk med Herning Kommune: Struer, Lemvig, Ringkøbing-Skjern, Ikast-Brande, Horsens, Hedensted, Favrskov, Skanderborg

. Sundhedsstyrelsens specifikke bemærkninger adskiller sig fra Herning og de øvrige kommuner.

## Sundhedsaftalen: Træningsområdet

#### **Hele Region Midtjylland**

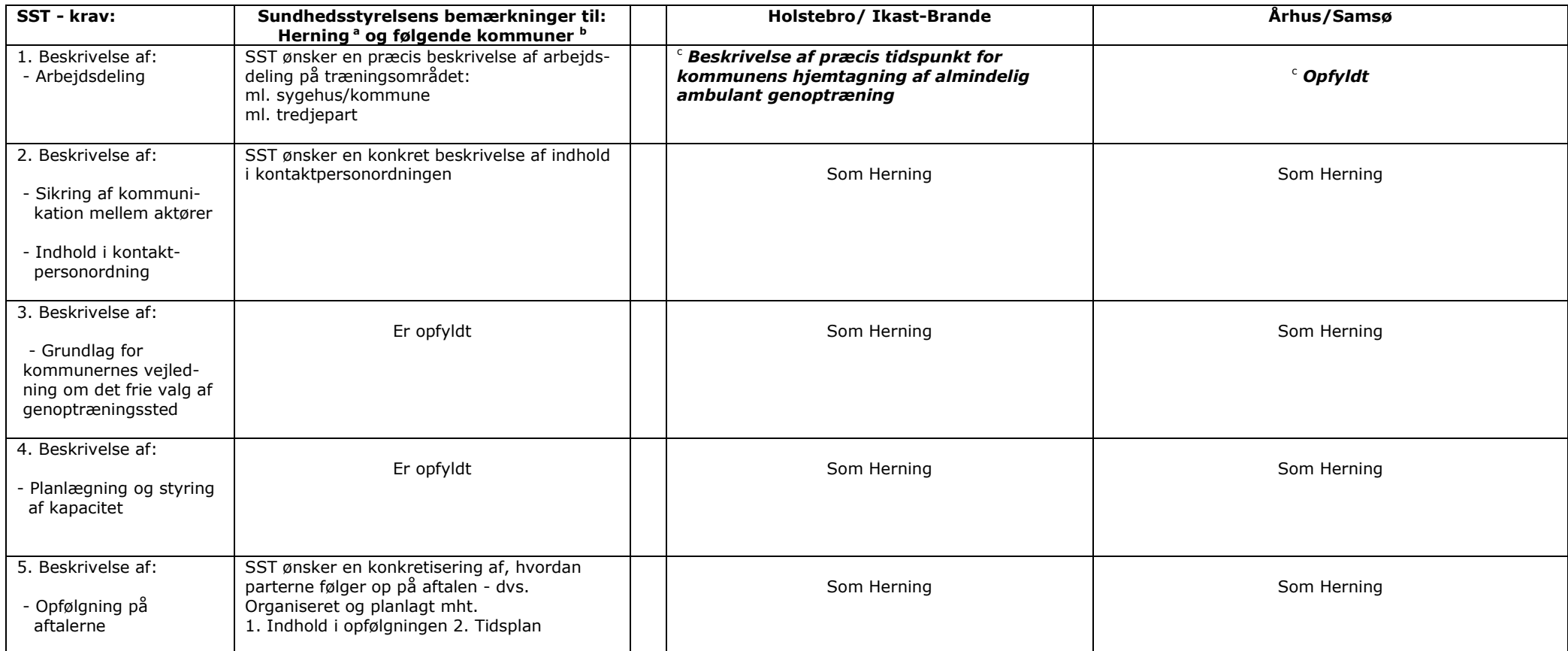

a : Reference: Herning Kommune = Sundhedsstyrelsen specifikke bemærkninger til sundhedsaftalerne.<br>b : Identisk med Herning Kommune: Struer, Lemvig, Ringkøbing-Skjern, , Horsens, Hedensted, Odder, Silkeborg, Favrskov, Skand

# Sundhedsaftalen: Hjælpemiddelområdet

### **Hele Region Midtjylland**

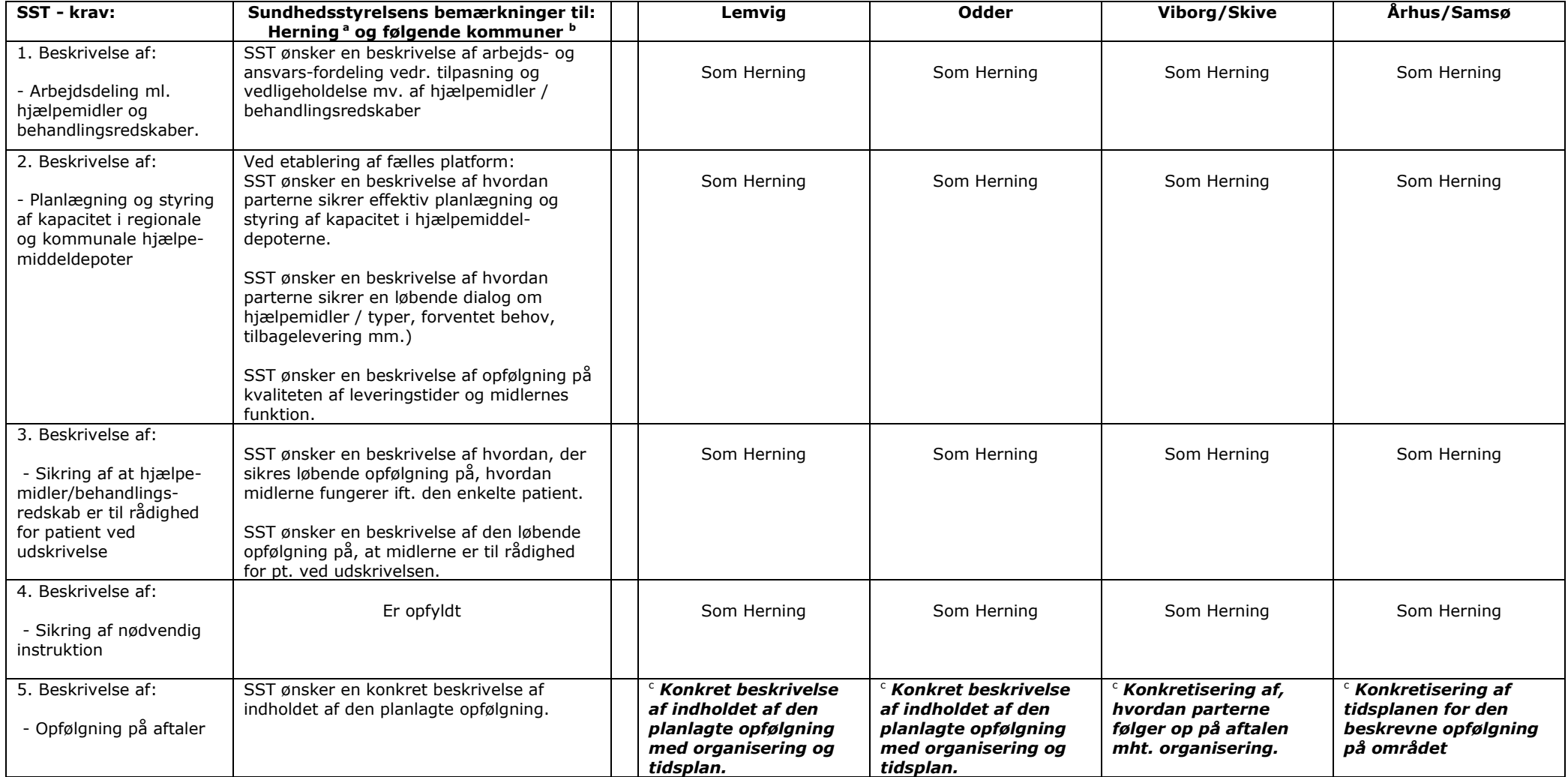

<sup>a</sup>: Reference: Herning Kommune = Sundhedsstyrelsen specifikke bemærkninger til sundhedsaftalerne.

<sup>b</sup>: Identisk med Herning Kommune: Holstebro, Struer, Ringkøbing-Skjern, Ikast-Brande, Horsens, Hedensted, Silkeborg, Favrskov, Skanderborg, Norddjurs

"Sundhedsstyrelsens specifikke bemærkninger adskiller sig fra Herning og de øvrige kommuner."

# Sundhedsaftalen: Forebyggelse og sundhedsfremme, herunder patientrettet forebyggelse

### **Hele Region Midtjylland**

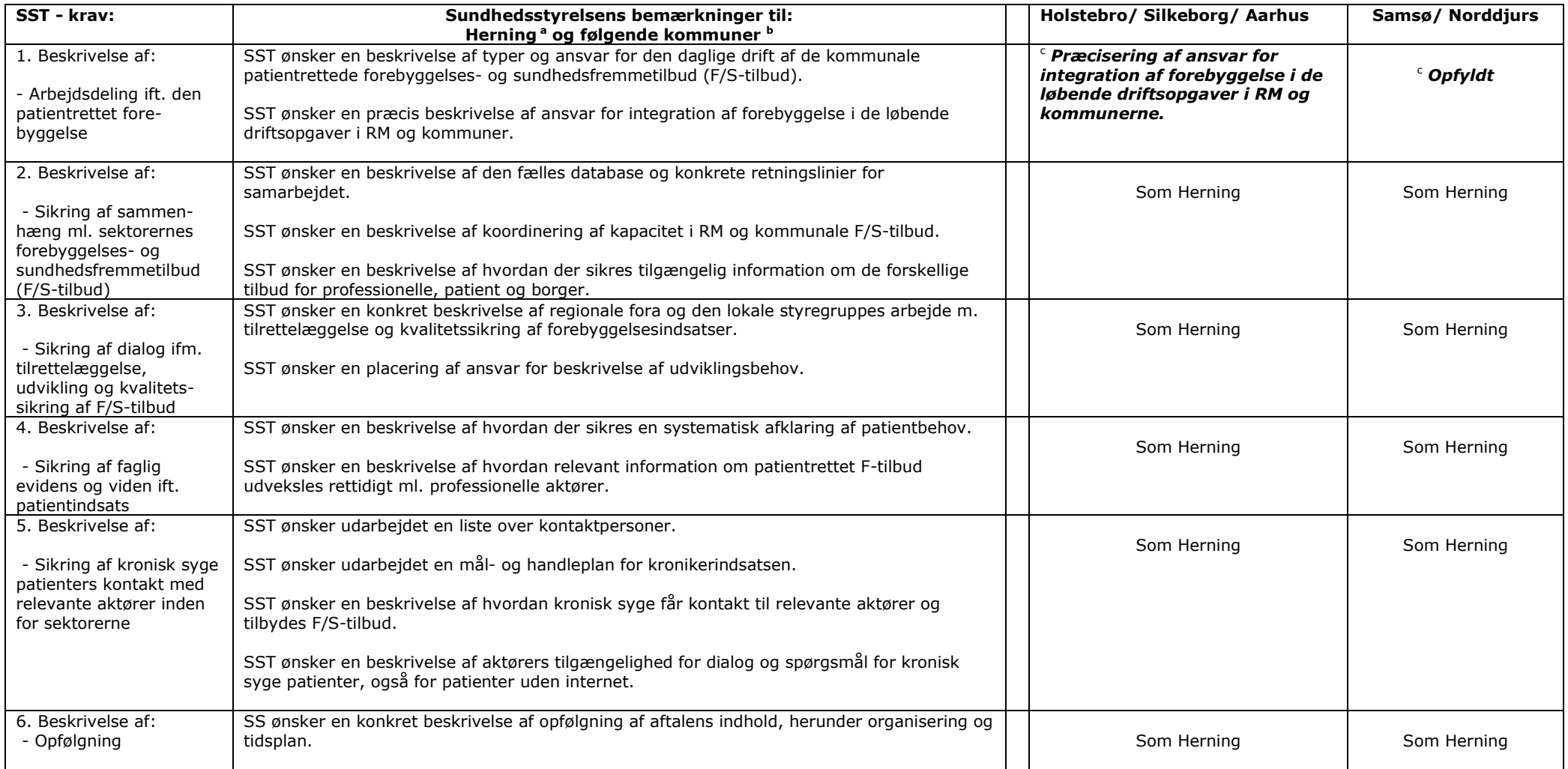

<sup>a</sup>: Reference: Herning Kommune = Sundhedsstyrelsen specifikke bemærkninger til sundhedsaftalerne.

<sup>b</sup>: Identisk med Herning Kommune: Struer, Lemvig, Ringkøbing-Skjern, Ikast-Brande, Horsens, Hedensted, Odder, Favrskov, Skanderborg, Viborg, Skive, Randers, Syddjurs

": Sundhedsstyrelsens specifikke bemærkninger adskiller sig fra Herning og de øvrige kommuner.

# Sundhedsaftalen: Indsatsen for mennesker med sindslidelser

### **Hele Region Midtjylland**

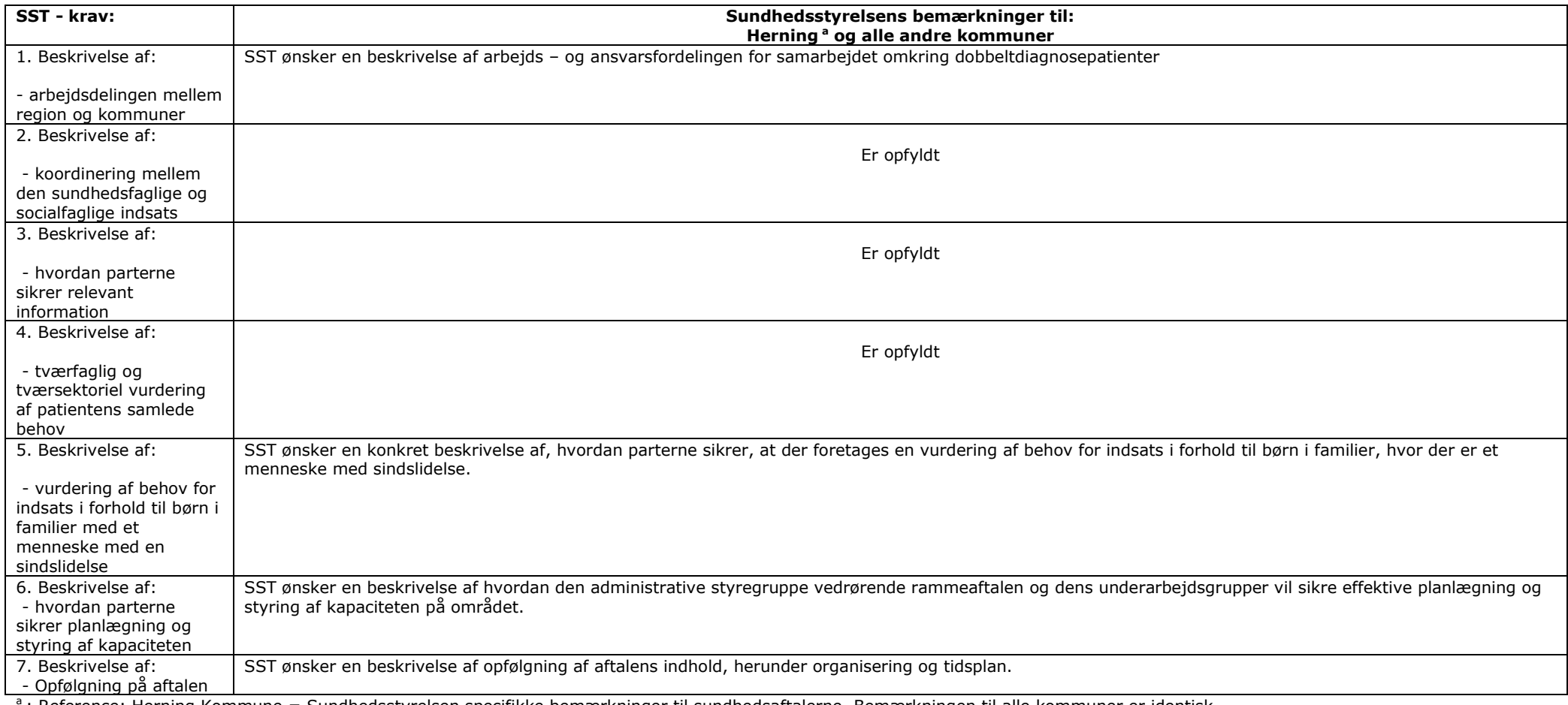

: Reference: Herning Kommune = Sundhedsstyrelsen specifikke bemærkninger til sundhedsaftalerne. Bemærkningen til alle kommuner er identisk.